$lin$  qijun  $13, 2021$ 

## Caché CDC

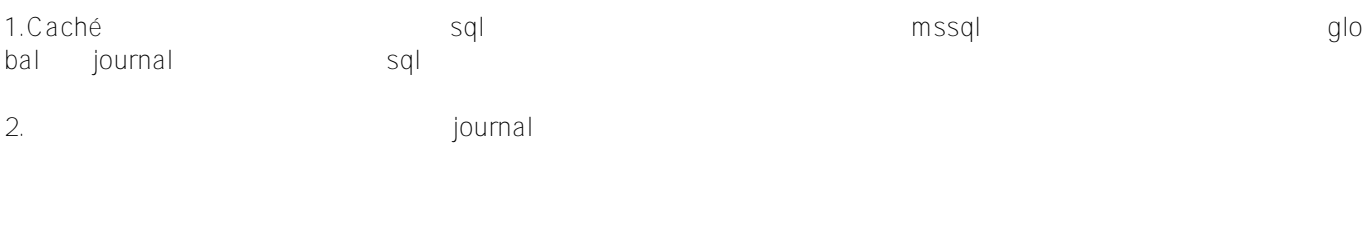

 $\frac{\text{\#O}}{\text{biectS}}$  cript  $\text{\#SOL}}$   $\frac{\text{\#Vue}}{\text{is}}$   $\frac{\text{\#}}{\text{iv}}$   $\frac{\text{\#}}{\text{iv}}$   $\frac{\text{\#C} \text{ach\'e}}{\text{\#E}}$  nsemble  $\text{\#G}$  lobal Masters

**URL:**

[https://cn.community.intersystems.com/post/%E6%80%8E%E4%B9%88%E8%8E%B7%E5%8F%96cach%C3%A9](https://cn.community.intersystems.com/https://cn.community.intersystems.com/post/%E6%80%8E%E4%B9%88%E8%8E%B7%E5%8F%96cach%C3%A9%E7%9A%84cdc%E6%95%B0%E6%8D%AE%EF%BC%9F) [%E7%9A%84cdc%E6%95%B0%E6%8D%AE%EF%BC%9F](https://cn.community.intersystems.com/https://cn.community.intersystems.com/post/%E6%80%8E%E4%B9%88%E8%8E%B7%E5%8F%96cach%C3%A9%E7%9A%84cdc%E6%95%B0%E6%8D%AE%EF%BC%9F)